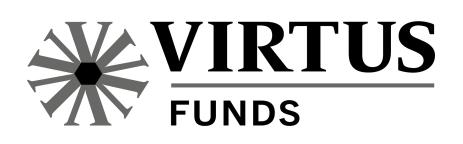

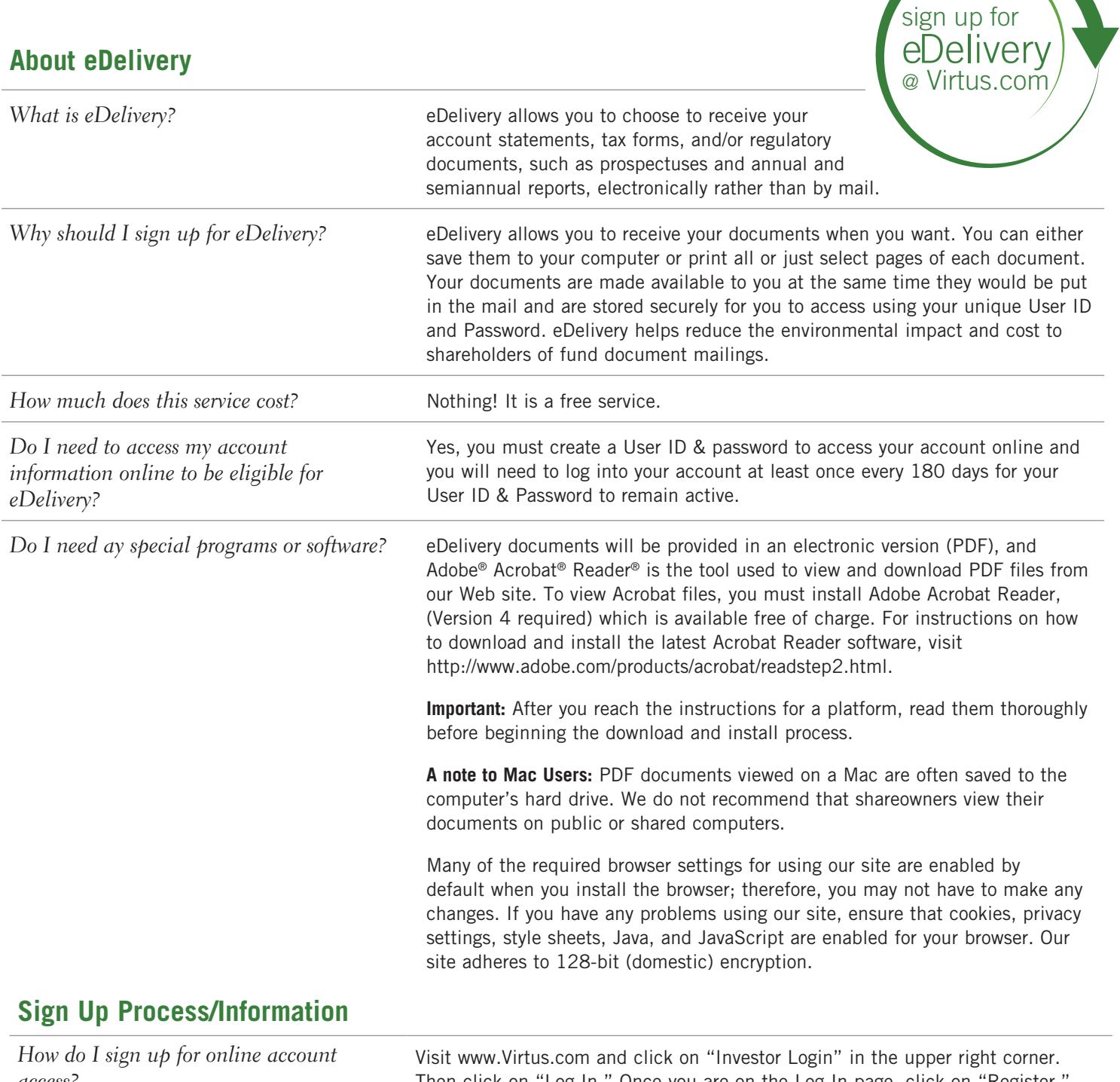

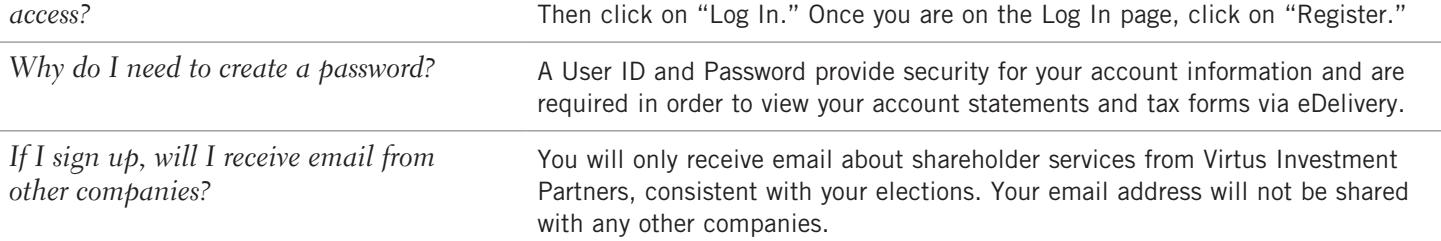

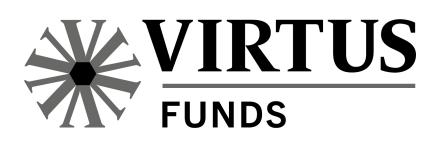

## **After I Sign-Up**

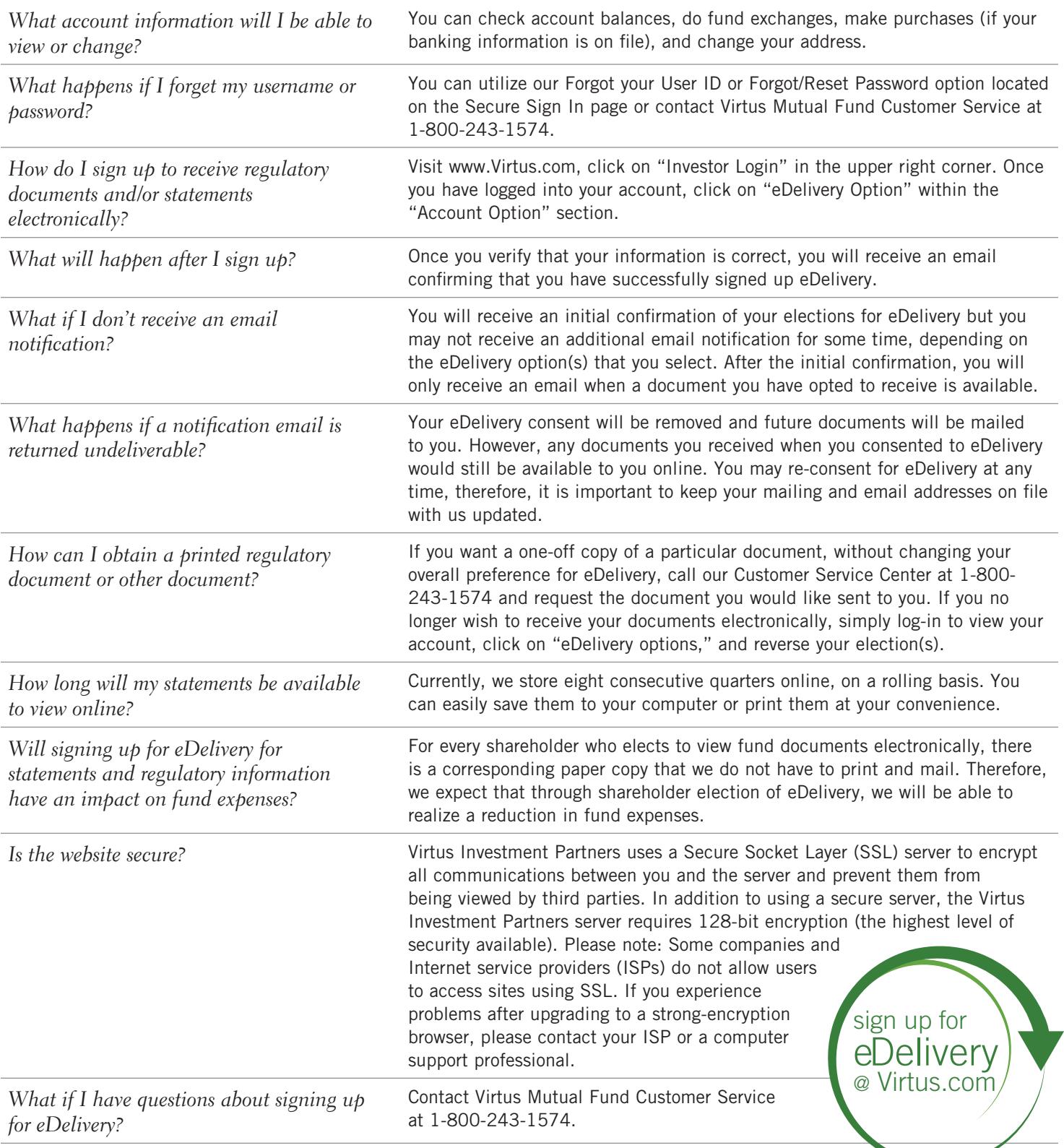

*Distributed by VP Distributors, LLC, member FINRA and subsidiary of Virtus Investment Partners, Inc.* 6199 2-18 © 2018 Virtus Investment Partners, Inc.